**Institut für Informatik** Sommersemester 2019 **Albert-Ludwigs-Universität Freiburg Prof. Dr. Peter Thiemann Dr. Philipp Klaus Krause**

# **7. Programmieren in C**

Abgabe bis 25. Juni, 10:15 GMT+2.

## **Aufgabe 0:**

Implementiere in ulam\_coord.c und ulam\_coord.h die inverse Koordinatenfunktion  $\mathfrak U$  der Ulamspirale als size\_t ulam(int x, int y)!

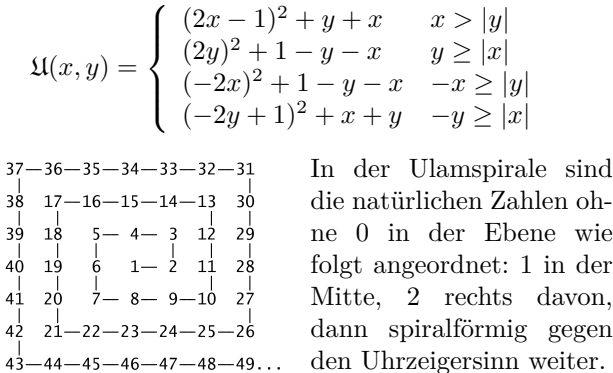

## **Aufgabe 1:**

Implementiere in intplane.c und intplane.h eine Datenstruktur, die zu jedem Punkt in der Ebene einen Wert vom Typ int hält!

Das Interface besteht aus dem Typen intplane\_t (in intplane.h nur als unvollständiger Typ deklariert) und den Funktionen

```
// Neue Ebene, alle Werte 0. Gibt im Fehlerfall 0 zurück.
intplane_t *intplane_init(void);
// Neue Ebene, alle Werte werden übernommen. Gibt im Fehlerfall 0 zurück.
intplane_t *intplane_init_copy(const intplane_t *p);
// Wert schreiben. Gibt im Fehlerfall -1 zurück, sonst 0.
int intplane_set(intplane_t *p, int x, int y, int val);
// Wert lesen.
int intplane_get(const intplane_t *p, int x, int y);
// Speicher freigeben.
void intplane_destroy(intplane_t *p);
```
## **Aufgabe 2:**

Schreibe ein Programm gles\_square, das mittels OpenGL ES 1.1 ein weißes Quadrat und ein grünes Quadrat darstellt (z.B. auf Grundlage der Lösung von Aufgabe 5, Blatt 6)!

Das weiße Quadrat soll dabei in der Ebene mittig um den Punkt (0*,* 0) herum liegen, das grüne direkt angrenzend mittig um den Punkt (1*,* 0). Tests sind nicht nötig.

## **Aufgabe 3:**

Schreibe ein Programm erfahrungen-h, das die Datei Erfahrungen.txt liest und eine Datei Erfahrungen-Stunden.txt ausgibt. Die ausgegebene Datei soll mit der gelesenen weitgehend identisch sein, aber jedes " h " darin soll durch " Stunden " ersetzt sein, jedes "h ", das direkt auf eine Ziffer folgt, soll durch " Stunden " ersetzt sein.

Hinweise (gelten für dieses Blatt):

- Dieses Übungsblatt steht unter der GNU Free Documentation License, Version 1.2 oder (nach Wahl) einer späteren Version. Es gibt keine unveränderlichen Abschnitte, keinen vorderen und keinen hinteren Umschlagtext.
- Aufgabe 1 lässt sich wohl am einfachsten mittels einer Variante der Quadratschalenmethode oder der inversen Koordinatenfunktion der Ulamspirale implementieren.
- Der Test bei Aufgabe 3 sollte die Datei Erfahrungen-Stunden.txt lesen, um zu prüfen, ob die Ersetzungen korrekt vorgenommen wurden.
- In der Standardbibliothek gibt es einige nützliche Funktionen zum Zugriff auf Dateien, insbesondere:

```
#include <stdio.h>
// Öffnet eine Datei.
// mode: "rb" zum Lesen, "wb" zum Schreiben (bestehende Datei wird überschreiben).
// Gibt im Fehlerfall 0 zurück.
FILE *fopen(const char *filename, const char *mode);
// Schließt die Datei. Gibt im Fehlerfall EOF zurück.
int fclose(FILE *stream);
// Liest ein Zeichen als unsigned char aus der Datei.
// Gibt im Fehlerfall EOF zurück.
int fgetc(FILE *stream);
// Schreibt ein Zeichen (unsigned char) in die Datei.
// Gibt im Fehlerfall (oder wenn Lesen nicht möglich da Dateiende erreicht) EOF zurück.
int fputc(int c, FILE *stream);
// Schreibt einen String (ohne terminierende 0) in die Datei.
// Gibt im Fehlerfall EOF zurück.
int fputs(const char *s, FILE *stream);
// Gibt 0 zurück, falls das Dateiende nicht erreicht ist.
// Nützlich um beim Lesen das Erreichen des Dateiendes von echten Fehlern zu unterscheiden.
int feof(FILE *stream)
```
**GNU Free Documentation License Version 1.2, November 2002 Copyright (C) 2000,2001,2002 Free Software Foundation, Inc. 59 Temple Place, Suite 330, Boston, MA 02111-1307 USA Everyone is permitted to copy and distribute verbatim copies of this license document, but changing it is not allowed.** 

#### **0. PREAMBLE**

The purpose of this License is to make a manual, textbook, or<br>other functional and useful document "free" in the sense of<br>freedom: to assure everyone the effective freedom to copy and<br>redistribute it, with or without modif noncommercially. Secondarily, this License preserves for the<br>author and publisher a way to get credit for their work, while not<br>being considered responsible for modifications made by others.<br>This License is a kind of "copy works of the document must themselves be free in the same sense. It complements the GNU General Public License, which is a copyleft license designed for free software. We have designed this License in order to use it for manuals for free software, because free software needs free documentation: a free program should come with manuals providing the same freedoms that the software does. But this License is not limited to software manuals; it can be used for any textual work, regardless of subject matter or whether it is published as a printed book. We recommend this License principally for works whose purpose is instruction or reference.

### **1. APPLICABILITY AND DEFINITIONS**

 This License applies to any manual or other work, in any medium, that contains a notice placed by the copyright holder saying it can be distributed under the terms of this License. Such a notice grants a world-wide, royalty-free license, unlimited in duration, to use that work under the conditions stated herein. The "Document", below, refers to any such manual or work. Any member of the public is a licensee, and is addressed as "you". You accept the license if you copy, modify or distribute the work<br>in a way requiring permission under copyright law. A "Modified in<br>Version" of the Document means any work containing the<br>Document or a portion of it, either Document is released under this License. If a section does not fit<br>the above definition of Secondary then it is not allowed to be<br>designated as Invariant. The Document may contain zero<br>Invariant Sections. If the Document d passages of text that are listed, as Front-Cover Texts or Back-Cover Texts, in the notice that says that the Document is released under this License. A Front-Cover Text may be at most 5 words, and a Back-Cover Text may be the general public, that is suitable for revising the document straightforwardly with generic text editors or (for images composed of pixels) generic paint programs or (for drawings)<br>some widely available drawing editor, and that is suitable for input<br>to text formatters or for automatic translation to a variety of<br>formats suitable for input t otherwise Transparent file format whose markup, or absence of<br>markup, has been arranged to thwart or discourage subsequent modification by readers is not Transparent. An image format is<br>not Transparent if used for any substantial amount of text. A copy<br>that is not "Transparent" is called "Opaque". Examples of suitable<br>formats for Transparent c HTML, PostScript or PDF designed for human modification.<br>Examples of transparent image formats include PNG, XCF and<br>JPG. Opaque formats include proprietary formats that can be<br>read and edited only by proprietary word proce XML for which the DTD and/or processing tools are not generally available, and the machine-generated HTML, PostScript or PDF produced by some word processors for output purposes only. The<br>"Title Page" means, for a printed book, the title page itself, plus<br>such following pages as are needed to hold, legibly, the material<br>this License requires to formats which do not have any title page as such, "Title Page" means the text near the most prominent appearance of the work's title, preceding the beginning of the body of the text. A section<br>"Entitled XYZ" means a named subunit of the Document whose<br>title either is precisely XYZ or contains XYZ in parentheses<br>following text that translates XYZ i stands for a specific section name mentioned bélow, such as<br>"Acknowledgements", "Dedications", "Cridorsements", or<br>"History".) To "Preserve the Title" of such a section when you<br>modify the Document means that it remains a License applies to the Document. These Warranty Disclaimers<br>are considered to be included by reference in this License, but only as regards disclaiming warranties: any other implication that these Warranty Disclaimers may have is void and has no effect on the meaning of this License. **2. VERBATIM COPYING**

 You may copy and distribute the Document in any medium, either commercially or noncommercially, provided that this License, the copyright notices, and the license notice saying this License applies to the Document are reproduced in all copies, and that you add no other conditions whatsoever to those of this License. You may not use technical measures to obstruct or control the reading or further copying of the copies you make or<br>distribute. However, you may accept compensation in exchange<br>for copies. If you distribute a large enough number of copies you<br>must also follow the condition

### **3. COPYING IN QUANTITY**

If you publish printed copies (or copies in media that commonly<br>have printed covers) of the Document, numbering more than 100,<br>and the Document's license notice requires Cover Texts, you<br>must enclose the copies in covers t Back-Cover Texts on the back cover. Both covers must also<br>clearly and legibly identify you as the publisher of these copies.<br>The front cover must present the full title with all words of the title<br>equally prominent and vis conditions, can be treated as verbatim copying in other respects.<br>If the required texts for either cover are too voluminous to fit<br>legibly, you should put the first ones listed (as many as fit<br>reasonably) on the actual cov adjacent pages. If you publish or distribute Opaque copies of the<br>Document numbering more than 100, you must either include a<br>machine-readable Transparent copy along with each Opaque<br>copy, or state in or with each Opaque c location from which the general network-using public has access<br>to download using public-standard network protocols a complete<br>Transparent copy of the Document, free of added material. If you<br>use the latter option, you mus the stated location until at least one year after the last time you<br>distribute an Opaque copy (directly or through your agents or<br>retailers) of that edition to the public. It is requested, but not<br>required, that you contac before redistributing any large number of copies, to give them a chance to provide you with an updated version of the Document.  **4. MODIFICATIONS**

You may copy and distribute a Modified Version of the Document<br>under the conditions of sections 2 and 3 above, provided that you<br>release the Modified Version under precisely this License, with<br>the Modified Version filling whoever possesses a copy of it. In addition, you must do these things in the Modified Version: A. Use in the Title Page (and on the covers, if any) a title distinct from that of the Document, and<br>from those of previous versions (which should, if there were any,<br>be listed in the History section of the Document). You may use<br>the same title as a previ version gives permission. B. List on the Title Page, as authors,<br>one or more persons or entities responsible for authorship of the<br>modifications in the Modified Version, together with at least five of<br>the principal authors if it has fewer than five), unless they release you from this requirement. C. State on the Title page the name of the publisher of the Modified Version, as the publisher. D. Preserve all the copyright notices of the Document. E. Add an appropriate copyright notice for your modifications adjacent to the other copyright notices. F. Include, immediate shown in the Addendum below. G. Preserve in that license notice the full lists of Invariant Sections and required Cover Texts given in the Document's license notice. H. Include an unaltered copy of this License. I. Preserve the section Entitled "History", Preserve<br>its Title, and add to it an item stating at least the title, year, new<br>authors, and publisher of the Modified Version as given on the<br>Document, create one titles. M. Delete any section Entitled "Endorsements". Such a<br>section may not be included in the Modified Version. N. Do not<br>retitle any existing section to be Entitled "Endorsements" or to<br>conflict in title with any Invar Modified Version's license notice. These titles must be distinct<br>from any other section titles. You may add a section Entitled<br>"Endorsements", provided it contains nothing but endorsements<br>of your Modified Version by vario may add a passage of up to five words as a Front-Cover Text,<br>and a passage of up to 25 words as a Back-Cover Text, to the<br>end of the list of Cover Texts in the Modified Version. Only one<br>passage of Front-Cover Text and one added by (or through arrangements made by) any one entity. If<br>the Document already includes a cover text for the same cover, previously added by you or by arrangement made by the same entity you are acting on behalf of, you may not add another; but you may replace the old one, on explicit permission from the previous publisher that added the old one. The author(s) and publisher(s) of the Document do not by this License give permission to use their names for publicity for or to assert or imply endorsement of any Modified Version.

#### **5. COMBINING DOCUMENTS**

You may combine the Document with other documents released<br>under this License, under the terms defined in section 4 above for<br>modified versions, provided that you include in the combination all<br>of the Invariant Sections of combined work in its license notice, and that you preserve all their Warranty Disclaimers. The combined work need only contain one copy of this License, and multiple identical Invariant Sections may be replaced with a sing must combine any sections Entitled "History" in the various<br>original documents, forming one section Entitled "History";<br>likewise.combine.any.sections.Entitled "Acknowledgements", and<br>any.sections.Entitled "Dedications". Yo Entitled "Endorsements".

### **6. COLLECTIONS OF DOCUMENTS**

 You may make a collection consisting of the Document and other documents released under this License, and replace the individual copies of this License in the various documents with a<br>single copy that is included in the collection, provided that you<br>follow the rules of this License for verbatim copying of each of the<br>documents in all othe the extracted document, and follow this License in all other<br>respects regarding verbatim copying of that document.<br>**7. AGGREGATION WITH INDEPENDENT WORKS**<br>A compilation of the Document or its derivatives with other

separate and independent documents or works, in or on a volume of a storage or distribution medium, is called an "aggregate" if the copyright r̃esulting from the compilation is not used to limit the<br>legal rights of the compilation's users beyond what the individual works permit. When the Document is included in an aggregate,<br>this License does not apply to the other works in the aggregate<br>which are not themselves derivative works of the Document. If the<br>Cover Text requirement of secti of the Document, then if the Document is less than one half of the<br>entire aggregate, the Document's Cover Texts may be placed on<br>covers that bracket the Document within the aggregate, or the<br>electronic equivalent of covers form. Otherwise they must appear on printed covers that bracket the whole aggregate.

**8. TRANSLATION**<br>Translation is considered a kind of modification, so you may<br>distribute translations of the Document under the terms of section<br>4. Replacing Invariant Sections with translations requires special<br>permission original versions of these Invariant Sections. You may include a<br>translation of this License, and all the license notices in the<br>Document, and any Warranty Disclaimers, provided that you also<br>Include the original English v original versions of those notices and disclaimers. In case of a disagreement between the translation and the original version of this License or a notice or disclaimer, the original version will<br>prevail. If a section in the Document is Entitled<br>"Acknowledgements", "Dedications", or "History", the requirement<br>(section 4) to Preserve its Title (sectio

#### **9. TERMINATION**

You may not copy, modify, sublicense, or distribute the Document except as expressly provided for under this License.<br>Any other attempt to copy, modify, sublicense or distribute the<br>Document is void, and will automatically

terminated so long as such parties remain in full compliance.<br>**10. FUTURE REVISIONS OF THIS LICENSE**<br>The Free Software Foundation may publish new, revised<br>versions of the GNU Free Documentation License from time to time. Such new versions will be similar in spirit to the present<br>version, but may differ in detail to address new problems or<br>concerns. See http://www.gnu.org/copyleft/. Each version of the<br>License is given a distinguishin later version that has been published (not as a draft) by the Free<br>Software Foundation. If the Document does not specify a version<br>number of this License, you may choose any version ever<br>published (not as a draft) by the F License, Version 1.2 or any later version published by the Free Software Foundation; with no Invariant Sections, no Front-Cover Texts, and no Back-Cover Texts. A copy of the license is included<br>in the section entitled "GNU Free Documentation License". If you<br>have Invariant Sections, Front-Cover Texts and Back-Cover<br>Texts, replace the "with...Texts. Sections being LIST THEIR TITLES, with the Front-Cover Texts being LIST, and with the Back-Cover Texts being LIST. If you have Invariant Sections without Cover Texts, or some other<br>combination of the three, merge those two alternatives to suit the<br>situation. If your document contains nontrivial examples of<br>program code, we recommend releasing parallel under your choice of free software license, such as the GNU General Public License, to permit their use in free software.